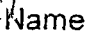

Period

## General Physics Week +  $\therefore$  FORCES!

ALL WORK NEATLY (given information, equation(s), algebra, substitution, and unit analysis for full credit. Don't forget significant figures. The first step for Forces problems is to draw a free body diagram. Use additional sheets as necessary in order to show all work neatly! Box the final answer. Correct in red pen during class.

1. If the block to the right is sliding down the inclined plane, label each of the forces and explain what each is. Friction EGravity force 2. If we increase the angle in the diagram shown, what will happen to the normal force? What will happen to the force of gravity? The components of the force of gravity? The Normal force will decrease The Force of gravity will stay the same,<br>The components: X component will increase, Y component will decrease, 'cle to maintain motion? Friction on the tives will cause your tragale to stew down, so the fedding force  $F$ Dech $l \leftarrow$ 4. If forces of 15.0 N and 10.0 N act in opposite directions on a 5.00 kg object, what is the acceleration of the object? If the object was initially at rest when the forces were applied, how far has the object traveled after 5.0 seconds? Proud Fire 15.0 Find Find Find Find 15.0 N - 10.0 N = 5.0 N<br>
Find 5 Find 15.0 and  $\bar{a} = \bar{F} = 5.0$  Kg  $\frac{a_1}{b_1} = \frac{a_1}{b_1} = \frac{a_1}{b_1} = \frac{a_1}{b_1} = \frac{a_1}{b_1} = \frac{a_1}{b_1} = \frac{a_1}{b_1} = \frac{a_1}{b_1} = \frac{a_1}{b_1} = \frac{a_1}{b$  $X = X_0 + V_0 + F_7 + \frac{1}{2}at^2$ the direction balance and terminal velocity to be achieved. 6. A child pulls a 30 N red wagon with a force of 15 N. What is the magnityde of the force that the wagon exerts on the Le nagon exerts an equal, but opposite force child? Why? You're happiest while you're making the greatest contribution. - Robert F. Kennedy Law, for were tion, there is an

How far with the football Isa  $C$ .)

has a force of 30.00 applied at 25°<br>30.00 applied at 25°<br>30.00 applied at 25°<br>30.00 applied the box has a mass of 20.0kg.  $A$  box  $F_{x} = 30$ , ON COD  $25^{\circ} = 27.2$ and the surface is frictionless,

a.) What is the normal force?  $F_F = M \cdot F_N$   $F_F = 0,50$   $\theta = M \cdot F_N = \overline{F_N}$ b) what is the net horizontal force if putting and acceleration of the box?<br>et force france from (27,20) at O'avgle Net force c.) How for will the box travel in 2.05?  $X = X_0 + V_0t + r\frac{1}{2}at^2$  Find  $\tilde{a}$  $\hat{a} = \frac{F}{c} = 27.2\frac{kg_m}{62}$  $M = \frac{1}{10.049}$  $X = \frac{1}{2}$ . 1.36 $\frac{m}{2}$  (2.05)  $\left(72.04\right)$  $1.36\frac{M}{3}$ 

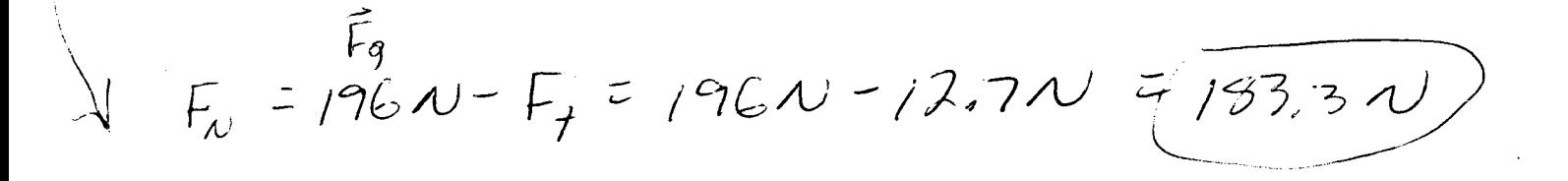